# Contact Sheet

**Journal of the Eastern Idaho Photographic Society Vol. 20, No. 2 February 2008** 

# **The Magic of PhotoShop**

 PhotoShop is one of the magical tools in the digital age of photography. In fact, there are probably no images that are not touched by some or a lot of its many facets. And if it is not PhotoShop that is used, there are a myriad of software packages that most claim to do all that PhotoShop can do at a lesser initial cost. And it is the initial cost that dissuades many from using it as their first choice. Plus it has such a steep learning curve to be able to use it correctly.

 But **Roger Heng** helped us shorten the learning curve by his presentation to the January EIPS lecture series. But many lectures on PhotoShop tend to go in one ear and out the other because there are forty plus steps to do - - and when you get home to your computer, none of those steps are in your memory bank. Or most of them are there, but there is one crucial step that is missing. Roger solved this part of your learning curve by including a fifteen page handout! Therefore, even someone like me who has an aversion to most things digital **might** be tempted to try some of these tricks.

 As a group we photographers like to make each image perfect. But sometimes this just can't be done. We get a group of people together, take a couple of pictures - - and invariably, one member of the group is hidden – or

comes a little late and is not in the

group picture, etc. Roger showed us how to take a person out of one picture, and then compose the remainder in a more pleasing fashion. In the original silver based darkroom, this was almost an impossible task. It involved cutting a person out of the picture with a sharp Xacto knife, sanding the edges of the removed image so that it wouldn't leave a shadow on the picture that you placed it on and then rephotographing the composite image - - which always meant increased contrast and loss of detail in the subsequent image. And if it was a girl with flyaway hair, it just couldn't be done at all! PhotoShop makes this task really easy!

 Another major area that we all have dealt with is the dull sky in some photos. Doesn't the picture pop a lot more when there are good fluffy white clouds? Of course, it does! Roger showed us how this is done. This means that as a digital photographer it behooves us to take a lot of images that we know will help us later. Good cloud shots will be a gold mine since they can be used later in the interesting miner's cabin shot to enhance the dead sky that was there on the day you were there. The possibilities become endless. But you need to have a portfolio of these good skies so your other images will improve. And you can do the same thing with the moon in the daytime sky, various sunsets, lightning effects - - the list goes on! Thanks, Roger, for getting us busy

**Deleted: ¶ ¶ ¶**

**¶ ¶**

with our cameras since sometimes the winters can get very long in Idaho. And these uses of PhotoShop are ideal things to try on the long cold evenings in front of your computer in a nice warm room.

#### **On a Personal Note**

 Thanks for your prayers and support through my surgery. I became short of breath while climbing stairs over a couple day period in late November and the doctors found that I had ruptured the chordae tendineae in the left ventricle of my heart creating a very loud mitral valve murmur and rapid decompensation of physical abilities since I gained 20 pounds of fluid in a couple of weeks in heart failure. Since I have almost no relatives that have lived beyond age 60 and I am almost 66, this should have come as no shock to me.

 But reality only happens to other people! I knew from medical school that heart failure means constant diuretics, lots of potassium intake, no salt, and oxygen usage - - and always short of breath. I chose to try a new mitral heart valve, and so far, I have done very well post surgery. Because they have to split the breastbone (the sternum is an extremely poor bone to heal because it is so porous) in half during this surgery, I can not lift anything over five pounds for a four month period which means that my camera bag will get some dust in the next few months. Also, you can't slip or fall in that time interval since this also will split your suture line open. Even swinging a golf club is out since this stresses that area. About the only exercise permitted is walking, and that exercise they want done in extreme amounts. Therefore, the treadmill will be my favorite buddy during these winter months.

 One of the funny things from my point of view is that in the past several months, I have thought about what I would write for the January newsletter since it would be the start of the EIPS club's twentieth year. The club was three months old when I joined; and since I had a computer at home, I made the mistake of volunteering to write the newsletter. Nineteen years have gone by very quickly, and I still am not smart enough to find someone else to write this tome. I was going to give a very brief club history and go on to how much I had learned from the other club members. But fate decided I needed to be in a hospital instead of writing a newsletter. Thanks for filling in for me, Sue and Roger.

### **Club Notes**

 **Special thanks go to Shannon for her efforts in keeping track of the changes in our Rules and Regulations as well as our Bylaws. The second reading of these changes was done at the January meeting. The changes were accepted and we now officially have our new updated bylaws. These will be published on our website once all of the typos are corrected.** 

 **We also need to thank Farr's Jewelry for the use of the digital projector at the last Advancement Program. The projected files will be added to our web pages on an ongoing basis since the Advancement Program selections will be posted. Those images that are 35 mm slides and prints will not have that exposure yet, but we are working on that problem.** 

 **From Shannon, we have learned that Inkley's can now do up to** 

#### **24 x 36 prints in house without having to ship things out to SLC.**

#### **Field Trips**

Because we are trying to make the themes of the Advancement Program tie in better with our Field Trips, the new club officers beg your indulgence just a little longer. The completed list will come out in the next newsletter. Also because of this attempt to better connect the two components of our club, we are going to change this month's Advancement Program theme (see immediately below). If you have already done HANDS, go ahead and just bring them. But, HANDS will be one of the themes for later in the year.

 **The February field trip will be on the 16th to photograph eagles in Farmington, Utah. Details at the February meeting.** 

#### **Advancement Program**

 The theme of the Advancement Program for February is: **Photographer's Choice.** Please bring three of your best images, slides, digital image files and join us at 1900 Grandview in the Conference Room at 7:30 p.m. on February 21. It is amazing how all of our photography improves as we share these images with one another.

 The banquet in January had eight participants who received recognition for their continuing efforts in the Advancement Program. The Certificates are given to those members who reach 300 points (or multiples) in the monthly judging. This would be about 30 images that they have presented for comments. By presenting your image, you are trying to find out what can make your image better, what people like about the image. We ask those that judge to use positive criticism and not to just shred the photo.

By looking at and judging the image, the audience is learning what other club members are trying, what areas around here are worth taking photographs of, and how to best present an image. Both the presenter and the viewer benefit!

 **Those members who have reached 300 points:** 

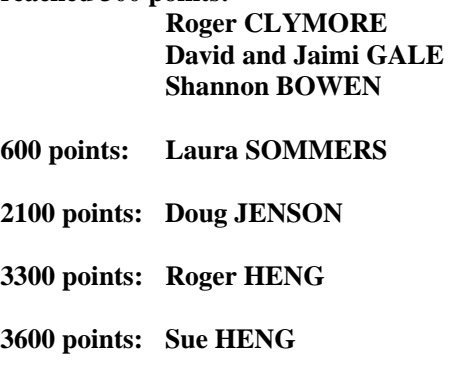

**6600 points: Jan LARCOM** 

There have been some people that have only entered several images a year to get to their level of accomplishment along with some who participate almost every time. As chairman of this program, I have tried to come to most of these programs. And I have probably learned the most because of the extreme variety of images and the talent of the photographers in our group. Thank you for allowing me to get better at photography by sharing your incredible images. Thank you for looking at the photographs I have presented and showing where I could improve my presentation of these images. I hope to continue to improve, and I am sure you will, too - - one of the advantages of youth and growing up in the digital era. We old people just don't seem to learn as quickly as you guys do!

**Dues are due! \$25 per year for the entire family. Thank you.**

### **Monthly Meeting**

**Date: Nov. 1, 2007** 

## **Time: 7:30 p.m.**

### **Location: 1900 Grandview Ave. Conference Room**

#### **Program:**

#### **Mr. Gugelman of Gugelman**

**Photography** in Rexburg will give us some insights into wedding, portrait, and baby photography. People photography can be extremely stressful since the person always wants to look better than they really do. Elk and barns don't make these requests!

### **Graffiti**

 EIPS is a group of amateur and professional photographers who have joined together to further the art and craft of photography. Please join us and expand your horizons. Sharing knowledge makes all participants better at their craft. We meet on the first Thursday of each month for our educational lecture. Then the third Thursday is our Advancement Program where we share some of the images we have done. We meet at 7:30 p.m. in the 1900 Grandview Ave conference room. We all become better photographers!

 From Roger Heng: Photoshop classes online and free. [http://h30240.www3.hp.com/campuses/c](http://h30240.www3.hp.com/campuses/campus.jsp?campusId=1303&mcid=HHO2) [ampus.jsp?campusId=1303&mcid=HHO](http://h30240.www3.hp.com/campuses/campus.jsp?campusId=1303&mcid=HHO2) [2](http://h30240.www3.hp.com/campuses/campus.jsp?campusId=1303&mcid=HHO2) 

)TOGI

**Chris Leavell – President e-mail address: [cleavell@fretel.com](mailto:cleavell@fretel.com)  Membership Info: 208-529-8427 Web address: [www.eips.net](http://www.eips.net/)** 

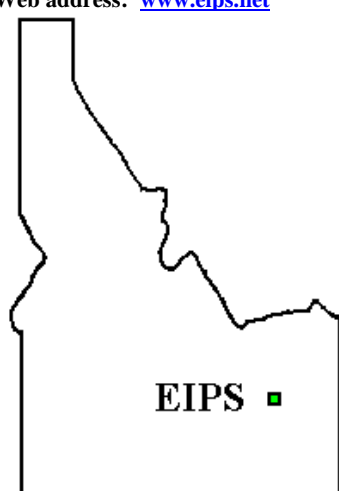